# Sage

# Sage 100 Payroll 2.24

Installation and Upgrade Guide

April 2024

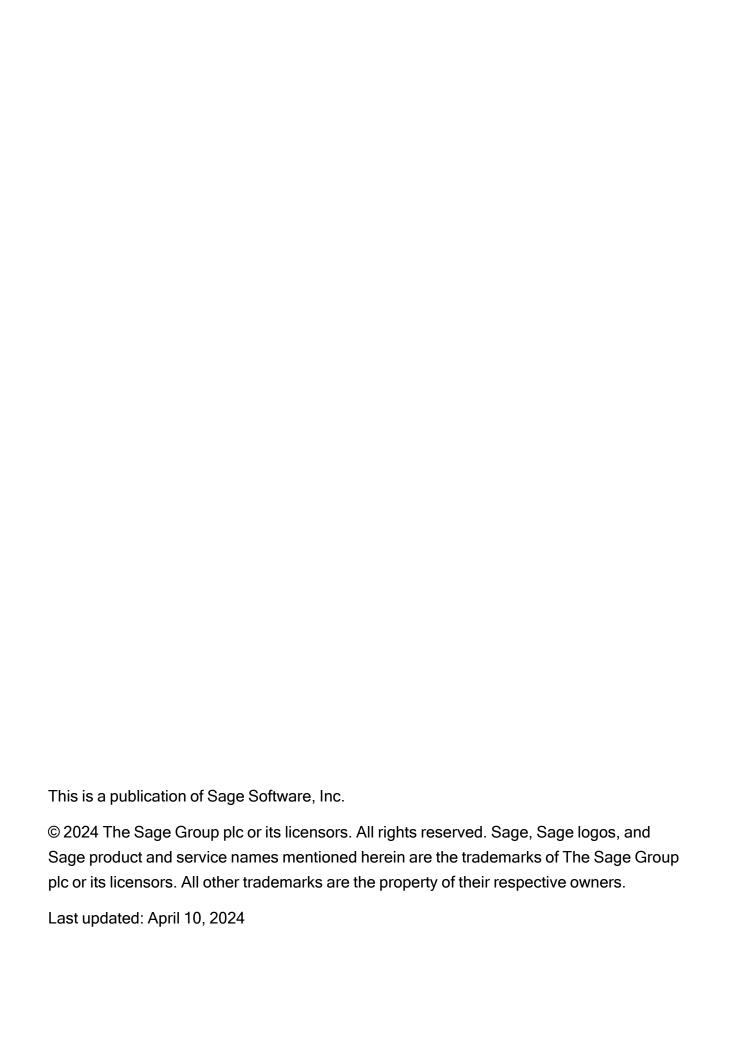

## **Contents**

| What's New in Sage 100 Payroll |   |
|--------------------------------|---|
| Sage 100 Payroll 2.24.1        | 1 |
| Sage 100 Payroll 2.24          | 1 |
| Installing Payroll             | 3 |
| Pre-Installation Tasks         | 3 |
| Installation Process           | 3 |
| Post-Installation Tasks        | 5 |
| Upgrading the Payroll Module   | 6 |
| Install the Payroll Module     | 6 |
| Post-Installation Tasks        | 6 |

# What's New in Sage 100 Payroll

This article describes the changes made in Sage 100 Payroll version 2.24 and subsequent updates. For a list of program fixes, see the release notes.

### Sage 100 Payroll 2.24.1

The following change was made in version 2.24.1.

#### Payroll Reporting Code by Tax Group

The Reporting Code field has been added on the Employee Maintenance Taxes tab for Alaska and Indiana Quarterly Tax Reporting.

For tax groups that require additional reporting information, such as a geographic code or main work ZIP code, you can enter the information in this field.

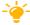

- We're listening! This idea was a suggestion on the Sage 100 ideas site. Visit the ideas site to share your ideas and vote for your favorites.

## Sage 100 Payroll 2.24

The following changes were made in version 2.24.

#### Default Tax Profile Code by Earnings Code

In Earnings Code Maintenance, you can now assign a default tax profile code to an earnings code. For employees with multiple tax profiles, this feature makes it easier to default the correct tax profile in Payroll Data Entry instead of manually changing the tax profile during data entry.

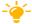

- We're listening! This idea was a suggestion on the Sage 100 ideas site. Visit the ideas site to share your ideas and vote for your favorites.

#### **Export Tax Table Rate Information to Excel**

In Tax Table Rate Inquiry, the Export to Excel button has been added. Click it to export tax table rate information to Microsoft Excel (requires Sage 100 2023.2 or later).

### **Installation Requirement**

Payroll version 2.24 can be installed on Sage 100 version 2020 or later.